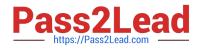

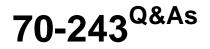

Administering and Deploying System Center 2012 Configuration Manager

## Pass Microsoft 70-243 Exam with 100% Guarantee

Free Download Real Questions & Answers **PDF** and **VCE** file from:

https://www.pass2lead.com/70-243.html

## 100% Passing Guarantee 100% Money Back Assurance

Following Questions and Answers are all new published by Microsoft Official Exam Center

Instant Download After Purchase

- 100% Money Back Guarantee
- 😳 365 Days Free Update
- 800,000+ Satisfied Customers

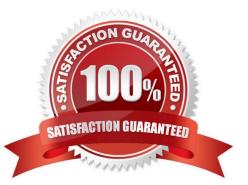

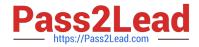

### **QUESTION 1**

#### DRAG DROP

Your company has two offices named Office1 and Office2.

You plan to deploy a System Center 2012 R2 Configuration Manager Service Pack 1 (SP1) Central Administrative site to Office1 and a primary site to Office2.

You need to identify which firewall ports you must allow between Office1 and Office2 for inter-site communication.

Which firewall ports should you identify? To answer, drag the appropriate ports to the correct locations. Each port may be used once, more than once, or not at all. You may need to drag the split bar between panes or scroll to view content.

#### Select and Place:

|         |       |     |      |      |      |      | 00000  |                                                |
|---------|-------|-----|------|------|------|------|--------|------------------------------------------------|
| Ports   |       |     |      |      |      |      |        | Answer Area                                    |
| 80      | 443   | 445 | 1433 | 4022 | 8530 | 8531 |        | Port to allow file-based replication: Port     |
|         |       |     |      |      |      |      | 0<br>0 | Ports to allow database replication: Port Port |
| Correct | Answe | r:  |      |      |      |      |        |                                                |
|         |       |     |      |      |      |      |        |                                                |
| Ports   |       |     |      |      |      |      |        | Answer Area                                    |
| 80      | 443   |     |      |      | 8530 | 8531 | ]      | Port to allow file-based replication: 445      |
|         |       |     |      |      |      |      | 8      | Ports to allow database replication: 4022 1433 |
|         |       |     |      |      |      |      |        |                                                |

File-based communication between sites uses the Server Message Block (SMB) protocol by using TCP/IP port 445.

To replicate data between sites, Configuration Manager uses its own database replication service. The database replication service uses SQL Server change trackingto monitor the local site database for changes, and then replicates those changes to other sites by using a SQL Server Service Broker. By default, this process uses the TCP/IP port 4022.

\*

Intrasite communication between the SQL Server database engine andvarious Configuration Manager site system roles by default use port TCP 1433.

#### **QUESTION 2**

### HOTSPOT

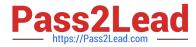

Your network contains a single Active Directory named contoso.com. A System Center 2012 R2 Configuration Manager Service Pack 1 (SP1) primary site named S01 is deployed to contoso.com. The Configuration Manager deployment includes the servers configured as shown in the following table.

| Server name | Site system role      |  |
|-------------|-----------------------|--|
| Server1     | Site server           |  |
| Server2     | Management point      |  |
| Server3     | Distribution point    |  |
| Server4     | Enrollment point      |  |
| Server5     | Software update point |  |

The distribution point is configured to require HTTPS for client communications.

You have a domain computer named Computer1 that runs the 64-bit version of Windows 8.1.

You need to install the Configuration Manager client on Computer1 manually.

Which network location should you use to start the installation? To answer, select the appropriate options in the answer area.

Hot Area:

## Answer Area

|                                                 | * | [               |  |
|-------------------------------------------------|---|-----------------|--|
| \\Server1.contoso.com\sms s01\client\           | - | Ccmsetup.cab    |  |
| \\Server3.contoso.com\sms s01\client\x64\       |   | Ccmsetup.exe    |  |
| ftp://server1.contoso.com/sms_s01/cllent/       |   | Client.msl      |  |
| ftp://server3.contoso.com/sms_s01/client/x64/   |   | ScepInstall.exe |  |
| http://server3.contoso.com/sms_s01/client/      |   |                 |  |
| http://server3.contoso.com/sms_s01/client/x64/  |   |                 |  |
| https://server1.contoso.com/sms_s01/client/     |   |                 |  |
| https://server1.contoso.com/sms_s01/client/x64/ |   |                 |  |

Correct Answer:

## Answer Area

| \\Server1.contoso.com\sms s01\client\           | - | Ccmsetup.cab    |  |
|-------------------------------------------------|---|-----------------|--|
| \\Server3.contoso.com\sms s01\client\x64\       |   | Ccmsetup.exe    |  |
| ftp://server1.contoso.com/sms_s01/cllent/       |   | Client.msl      |  |
| ftp://server3.contoso.com/sms_s01/client/x64/   |   | ScepInstall.exe |  |
| http://server3.contoso.com/sms_s01/client/      |   |                 |  |
| http://server3.contoso.com/sms_s01/client/x64/  |   |                 |  |
| https://server1.contoso.com/sms_s01/client/     |   |                 |  |
| https://server1.contoso.com/sms_s01/client/x64/ |   |                 |  |

You can manually install the System Center 2012 Configuration Manager client software on computers in your enterprise by using the CCMSetup.exeprogram. This program and its supporting files can be found in the Client folder of the System Center 2012 Configuration Manager installation folder on the site server and on management points in your site. This folder is shared to the network as \SMS\_\Client.

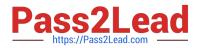

## **QUESTION 3**

DRAG DROP

Your network contains a System Center 2012 R2 Configuration Manager Service Pack 1 (SPI) environment.

Your company has a finance department that contains 100 client computers. Only some of the client computers have the Microsoft Application Virtualization (App-V) client installed.

You have a new application named App1.

You need to deploy App1 to all of the users in the finance department.

Which three actions should you perform in sequence? To answer, move the appropriate actions from the list of actions to the answer area and arrange them in the correct order.

Select and Place:

## Actions

Answer Area

Distribute the content to distribution poins.

Configure the App-V client as a requirement of App1.

Create App1 as a new application.

Create App1 as a new package in the software library.

Create a new deployment for App1 and set the deployment to **Required**.

Create the App-V client as a new application in the software library.

Correct Answer:

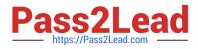

## Actions

## Answer Area

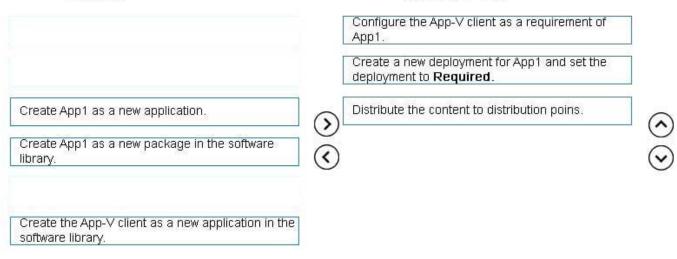

## **QUESTION 4**

## HOTSPOT

Your network contains a single Active Directory domain named contoso.com. The domain contains a member server named Server1.

System Center 2012 R2 Configuration Manager Service Pack 1 (SP1) is deployed to Server1. All of the site system roles are installed on Server1.

Server1 will be used for application deployment. The application source files are stored in the subfolders of a folder named E:\Software. E:\Software is shared as Software.

E:\Software\App1 contains the following files:

- App1.sft
- App1.apk
- App1.exe
- App1.msi
- App1.osd
- App1.sprj
- App1.xml
- Setup.exe
- App1.appv
- App1.appx

You plan to create an application named App1 by using the Create Application Wizard.

App1 will have the following deployment types:

You need to identify which path to use for each deployment type of App1.

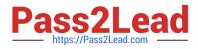

What should you identify? To answer, select the appropriate options in the answer area.

Hot Area:

## Answer Area

| App-V 5:             | CilCoffwaralAna1\Ana1 ava                                                            |              |  |  |
|----------------------|--------------------------------------------------------------------------------------|--------------|--|--|
|                      | C:\Software\App1\App1.exe                                                            |              |  |  |
|                      | C:\Software\App1\App1.xml                                                            |              |  |  |
|                      | C:\Software\App1\App1.appv                                                           |              |  |  |
|                      | \\Server1.contoso.com\Software\App1                                                  |              |  |  |
|                      | \\Server1.contoso.com\Software\App1.>                                                |              |  |  |
|                      | \\Server1.contoso.com\Software                                                       | App1 appv    |  |  |
|                      | neor for neor neor neor neor neor neor neor ne                                       | vippi.uppi   |  |  |
| Nindows App Packada: |                                                                                      | (pp).app     |  |  |
| Windows App Package: |                                                                                      | vipp i.upp i |  |  |
| Windows App Package: | C:\Software\App1\App1.apk                                                            | (ipp1.app)   |  |  |
| Nindows App Package: |                                                                                      |              |  |  |
| Windows App Package: | C:\Software\App1\App1.apk                                                            |              |  |  |
| Nindows App Package: | C:\Software\App1\App1.apk<br>C:\Software\App1\App1.xml                               |              |  |  |
| Windows App Package: | C:\Software\App1\App1.apk<br>C:\Software\App1\App1.xml<br>C:\Software\App1\App1.appx | a\App1.apk   |  |  |

Correct Answer:

# Answer Area

| App-V 5:             |                                                                                                    |                                                                                                    | ۷ |  |  |
|----------------------|----------------------------------------------------------------------------------------------------|----------------------------------------------------------------------------------------------------|---|--|--|
|                      | C:\Software\App1\App1.exe                                                                                                    |                                                                                                    |   |  |  |
|                      | C:\Software\App1\App1.xml                                                                                                    |                                                                                                    |   |  |  |
|                      | C:\Software\App1\App1.appv                                                                                                    |                                                                                                    |   |  |  |
|                      | \iServer1.contoso.com\Software\App1.exe                                                                                                    |                                                                                                    |   |  |  |
|                      | \\Server1.contoso.com\Software\App1.xml                                                                                                    |                                                                                                    |   |  |  |
|                      | \\Server1.contoso.com\Software\                                                                                                    | App1.appv                                                                                                    |   |  |  |
|                      |                                                                                                    |                                                                                                    |   |  |  |
| Vindows App Package: |                                                                                                    |                                                                                                    | V |  |  |
| Vindows App Package: | C:\Software\App1\App1.apk                                                                                                    |                                                                                                    | • |  |  |
| Vindows App Package: | C:\Software\App1\App1.apk<br>C:\Software\App1\App1.xml                                                                                                    |                                                                                                    | • |  |  |
| Vindows App Package: | and any other structures are the structure and and and and any other structures are the structure of a structure of a structure ost |                                                                                                    | • |  |  |
| Vindows App Package: | C:\Software\App1\App1.xml                                                                                                    | App1.apk                                                                                                    | • |  |  |
| Vindows App Package: | C:\Software\App1\App1.xml<br>C:\Software\App1\App1.appx                                                                                                    | the subscription of the second second s | • |  |  |

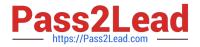

## **QUESTION 5**

## DRAG DROP

You have a System Center 2012 R2 Configuration Manager Service Pack 1 (SP1) standalone primary site.

You use Configuration Manager to deploy software updates to client computers.

You plan to monitor the software update deployment process from a client computer.

You need to collect data as quickly as possible to monitor the software update deployment process.

Which actions should you initiate from the client computer? To answer, drag the appropriate actions to the correct locations. Each action may be used once, more than once, or not at all. You may need to drag the split bar between panes or

scroll to view content.

Select and Place:

|   | Answer Area    |                                 |                                                                    |
|---|----------------|---------------------------------|--------------------------------------------------------------------|
|   | First action:  | Action                          |                                                                    |
|   | Second action: | Software Updates Scan Cycle     |                                                                    |
| 0 | Third action:  | Action                          |                                                                    |
| 0 |                |                                 |                                                                    |
|   |                |                                 |                                                                    |
|   |                | First action:<br>Second action: | First action: Action<br>Second action: Software Updates Scan Cycle |

....

#### Correct Answer:

| Actions                         | Answer Area    |                                               |
|---------------------------------|----------------|-----------------------------------------------|
| Discovery Data Collection Cycle | First action:  | Machine Policy Retrieval and Evaluation Cycle |
|                                 | Second action: | Software Updates Scan Cycle                   |
| Software Inventory Cycle        | Third action:  | Software Updates Deployment Evaluation Cycle  |
| Software Updates Scan Cycle     |                |                                               |

....

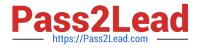

70-243 PDF Dumps

70-243 VCE Dumps

70-243 Braindumps